UNITED STATES

## **NotesBench Disclosure Report**

for

# IBM Netfinity 3500 (RAID-5)

with

## Lotus Domino Server 4.6a for Windows NT 4.0

Audited May 8, 1998

**IBM Corporation** 

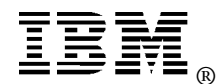

### **Table of Contents**

Executive Summary

**Benchmarking Objectives** 

Test Methodologies

Data

Analysis

Conclusions

Statement by Auditor

- Appendix A: Overall Test Setup and Software Versions
- Appendix B: System Configurations
- Appendix C: Operating System Parameters Values
- Appendix D: Notes Parameters (NOTES.INI file)
- Appendix E: Network Configuration File(s)
- Appendix F: Guidelines for Information Usage
- Appendix G: PricingAppendix H: Optional (vendor-defined information)

**Edition Notice** 

### **Executive Summary**

Performance measurements using NotesBench were conducted with the IBM Netfinity 3500 (Model 8644-21U) running Lotus Domino Server Release 4.6a on Microsoft Windows NT Server Version 4.0 with Service Pack 3. Results for the IBM Netfinity 3500 are based on the NotesBench Mail-only workload run on a single configuration. The results are summarized in the following table.

| Test Script | Maximum<br>Users | NotesMark<br>(tpm) | Ave. Response<br>Time (sec) | \$/User | \$/NotesMark |
|-------------|------------------|--------------------|-----------------------------|---------|--------------|
| Mail-Only   | 1,500            | 2,096              | 0.141                       | \$10.84 | \$7.75       |

The IBM Netfinity 3500, configured with one 266MHz<sup>1</sup> Intel\*\* Pentium\*\* II processor, 512MB of memory, and nine 4.51GB<sup>2</sup> hard disk drives (configured as a RAID-5 array), supported a Mail-only workload of 1,500 active mail users (see price/performance results<sup>3</sup> above).

In addition to the IBM Netfinity 3500 system under test (SUT), the benchmarked configuration used three destination servers, 13 client driver systems, and one controller system. All systems were connected on a single 100Mbps Ethernet LAN segment, using the TCP/IP network protocol. Configuration details are provided in Appendix A: Overall Test Setup and Software Versions.

IBM's Server Performance Laboratory in Research Triangle Park, NC, conducted the benchmark in April, and KMDS Technical Associates, Inc., audited the results in May 1998.

NotesBench provides an objective method for evaluating the performance of different platforms running Lotus Domino Server Release 4.6x. NotesBench generates a transactions-per-minute (tpm) throughput metric, called a NotesMark, for each test, along with a value for the maximum capacity (number of users) supported, and the average response time.

### **Benchmarking Objectives**

The benchmark objective was to provide customers with information on the number of Lotus Domino Server Release 4.6a Mail-only users supported on a high-end configuration of the IBM Netfinity 3500 Model 8644-21U, which ships with one 266MHz Pentium II processor. Performance measurements on IBM Netfinity and PC servers using NotesBench for the Domino Server Release 4.6x are ongoing.

### **Test Methodologies**

### Test Setup and Hardware/Software Configuration

The IBM Netfinity 3500 system under test used one 266MHz Pentium II processors (512KB of L2 write-back cache); 512MB of memory, and nine 4.51GB Wide Ultra SCSI hard disks. The IBM ServeRAID II Ultra SCSI Adapter and the integrated 100/10Mbps Ethernet controller were used for this test.

A single 100Mbps Ethernet LAN segment was used. The system under test, the destination servers, and the driver systems were connected to the LAN by two Bay Networks 100BaseT Hubs. A 150MHz Pentium-based system was used as the source driver (parent) system; IBM PC 330 computers were used as the client driver (child) systems. Three IBM PC Server 720 systems were used as destination servers. Destination mail addresses were distributed across these three destination servers.

The IBM Netfinity 3500 system under test ran Microsoft Windows NT Server Version 4.0 and Domino Server Release 4.6a. The Name and Address Book in all the clients contained person documents for 3,000 mail recipients who were randomly selected by each active Mail user. The server under test contains mail files for the 3,000 Mail users. The public Name and Address Book contains 3,000 mail-recipient person documents and each of the three destination servers contains mail files for 1,000 recipients.

The following NOTES.INI parameters were modified as recommended in the NotesBench operator's manual:

| Mail-Only Workload        |
|---------------------------|
| LOG_MAILROUTING=10        |
| MAILLOGTOEVENTSONLY=1     |
| MAILUSEPROCESS=0          |
| MAILUSETHREADS=1          |
| MAILMAXTHREADS=3          |
| SERVER_SHOW_PERFORMANCE=1 |

The following parameters were added to suppress database activity logging after long runs and to capture server console output:

NO\_FORCE\_ACTIVITY\_LOGGING=1 DEBUG\_OUTFILE=\_\\cmoylab\lastrun\SUTINFO.log

All Notes server tasks were disabled except Replica, Router and Update.

All Notes data files were located on the E - partition. The Notes executables were placed on the C - partition

#### **Test Procedures**

Thirteen child drivers were used. Start times for the child drivers were set for approximately every 20-22 minutes. Start time for users in the child drivers was every 6 minutes.

On ramp-up, all users were connected within 4 hours and 15 minutes. The system under test ran for an extended period of 10 hours. During the test runs, the tools used to determine steady state included Windows NT's PERFMON, the Notes Server SHOW command, and the child driver RES files. To confirm steady state, we monitored the number of users, the number of transactions per minute, and pending mail at the SUT. We confirmed steady state when:

- The SUT Notes Server console sustained the peak user load
- Pending mail did not become backlogged, as verified by:
  - Inspection of mail-routing log at the SUT after the test run ended
  - Pending mail snapshots prior to stopping the test run.

To ensure that the test results were reproducible, the tests were repeated, and the results were compared and found to be consistent.

### Data

#### IBM Netfinity 3500 NotesMark Value for Mail-Only Test

The Mail workload was run for 10 hours, including ramp-up and steady state. This high-end configuration of the IBM Netfinity 3500 system demonstrated that it can support 1,500 concurrent active users with this workload and still have ample CPU and memory capacity to support other applications. The NotesMark throughput value was 2,096. Average response time was 0.141 seconds.

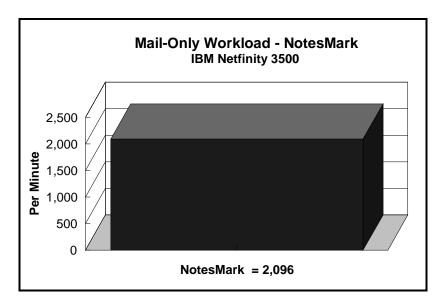

The Mail workload executes Notes transactions that model a server for mail users at sites that rely only on mail for communication. The resulting capacity metric for a mail-only server is the maximum number of users that can be supported before the average user response time becomes unacceptable.

The mail-only test script models an active user who is reading and sending mail. The script contains an average of 15 minutes of waiting; thus, the average user would execute this script a maximum of four times each hour. For each iteration of the test script, there are 5 documents read, 2 documents updated, 2 documents deleted, 1 view scrolling operation, 1 database opened and closed, 1 view opened and closed, and some miscellaneous operations. In sending messages, each user sends a mail message to NumMessageRecipients no more frequently than every 90 minutes.

#### NotesNum Output for Mail-Only Test

Min Start Time = 04/21/98 06:22:57 AM Max Stop Time = 04/21/98 09:20:17 PM Total Test Errors = 0 Total Test Time = 53880 sec Test Run: Users = 1500 NotesMark = 2096 Response Time = 141 msec (04/21/98 10:09:00 AM to 04/21/98 09:03:00 PM)

The response time satisfies the 5 seconds (5000 msec) NotesBench response time criteria.

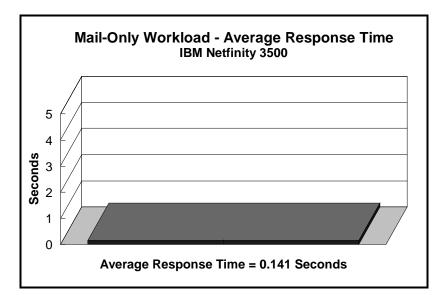

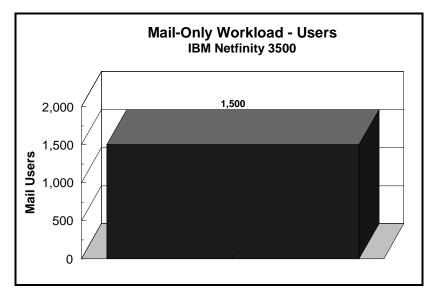

### Analysis

Based on PERFMON data measurement from ramp-up through shutdown and shown in the following screen capture, CPU utilization rose as high as 70 percent during user sign-on, but averaged only 45 percent for the period displayed. All users ran error-free for 10 hours before the controller client performed an orderly stop of the run. Because of the significant system overhead required, PERFMON was not enabled or used for the audit run.

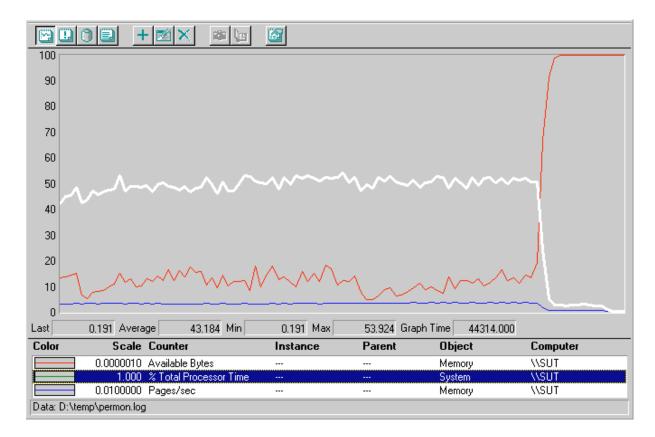

### Conclusions

The test results demonstrate that the IBM Netfinity 3500 (Model 8644-21U), using a high-end configuration, can support 1,500 Mail-only users while providing sufficient processor capacity for the addition of other applications. The results obtained are based on running the IBM Netfinity 3500 as a dedicated Domino server; the addition of other application workloads will affect the number of users supported as well as the response time. Achieving optimum performance in a customer environment is highly dependent upon selecting adequate processor power, memory and disk storage as well as balancing the configuration of that hardware and appropriately tuning the operating system and Domino software.

## **Statement by Auditor**

The original "Lotus NotesBench Test Results Report Certification Letter" was signed by Dana M. Thompson, NotesBench Auditor for KMDS Technical Associates, Inc., and is on file at IBM.

## **Appendix A: Overall Test Setup and Software Versions**

#### Number of Client Systems

Fourteen driver systems were used. Thirteen of those systems were configured as child drivers (child 1 through child 13). One system was configured as the parent (source driver).

The child systems were IBM PC 330 computers, each configured with one 150MHz Pentium processor. Each child driver was configured with 80MB of memory, one 1.6GB hard disk, and one IBM 100/10 Ethernet PCI Adapter.

The disk configuration used for the child systems is as follows:

C: Partition (1.5GB - FAT) - Windows NT 4.0 Workstation / Notes Domino 4.6 a

#### Number of Server Platforms

One server platform, the IBM Netfinity 3500 with one 266MHz Pentium II processor and 512MB of memory, was benchmarked.

The disk configuration used for the system under test is as follows:

- C: Partition (4GB NTFS) Windows NT Server Version 4.0 (Boot Partition) and Domino 4.6a executables
- E: Partition (10GB NTFS) Notes data (22GB of free space)

The disk configuration used for destination servers 1 through 3 is as follows:

- C: Partition (2GB NTFS) Windows NT Server Version 4.0 and Notes executables
- E: Partition (10GB NTFS) Notes data

#### Network

A single 100Mbps Ethernet LAN segment was used. Two Bay Networks 100BaseT Hubs were used to connect the servers and clients to the LAN segment.

#### Software Versions

Software versions used on the system under test were as follows:

- Microsoft Windows NT Server Version 4.0 and Service Pack 3
- Lotus Domino Server Release 4.6a
- NotesBench Version 4.6 Windows/32

Software versions used on the child drivers were as follows:

- Microsoft Windows NT Workstation Version 4.0 and Service Pack 3
- Lotus Notes Client for Windows NT Release 4.6a
- NotesBench Version 4.6 Windows/32

### High-Level Test Setup Diagram

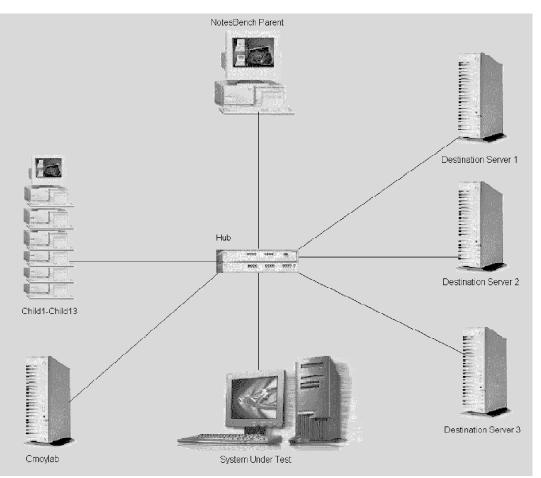

### Details of Configuration

| System Under Test                            | Destination Servers 1-3                        | Child Drivers 1-13                   | Parent Source Driver                 |
|----------------------------------------------|------------------------------------------------|--------------------------------------|--------------------------------------|
| IBM Netfinity 3500                           | IBM PC Server 720                              | IBM PC 330                           | IBM PC 330                           |
| 1 x 266MHz Pentium II                        | 2 x 100MHz Pentium                             | 1 x 150MHz Pentium                   | 1 x 150MHz Pentium                   |
| 512MB Memory                                 | 256MB Memory                                   | 80MB Memory                          | 64MB Memory                          |
| 9 x 4.51GB Drives                            | 6 x 2.25GB Drives (RAID-0)                     | 1 x 1.6GB Drive                      | 1 x 1.5GB Drive                      |
| IBM ServeRAID II Ultra<br>SCSI Adapter       | IBM SCSI-2 Fast/Wide<br>Streaming RAID Adapter |                                      |                                      |
| Integrated Ethernet 100/10<br>PCI Controller | IBM 100/10 Ethernet PCI<br>Adapter             | IBM 100/10 Ethernet PCI<br>Adapter   | IBM 100/10 Ethernet PCI<br>Adapter   |
| Windows NT 4.0 and<br>Service Pack 3         | Windows NT 4.0 and<br>Service Pack 3           | Windows NT 4.0 and<br>Service Pack 3 | Windows NT 4.0 and Service<br>Pack 3 |

A single 100Mbps Ethernet LAN segment was used. Two Bay Networks 100BaseT Hubs were used to connect the servers and clients to the LAN segment.

# Appendix B: System Configurations

| Server under Test         |                                                     |  |  |
|---------------------------|-----------------------------------------------------|--|--|
| System                    | IBM Netfinity 3500                                  |  |  |
| Processor                 | 1 x 266MHz Pentium II Processor                     |  |  |
| Memory                    | 512MB                                               |  |  |
| Cache                     | 512KB L2 Write-Back Cache                           |  |  |
| Disk Controller           | IBM ServeRAID II Ultra SCSI Adapter                 |  |  |
| Disk Drive                | 9 x 4.51GB                                          |  |  |
| Network Interface Adapter | Integrated Ethernet 100/10 PCI Controller           |  |  |
| I/O                       | PCI Bus                                             |  |  |
| Operating System          | Microsoft Windows NT Server 4.0 with Service Pack 3 |  |  |
| Notes                     | Domino Server for Windows NT Release 4.6a           |  |  |

| Clients                   |                                         |  |  |
|---------------------------|-----------------------------------------|--|--|
| System                    | IBM PC 330                              |  |  |
| Processor                 | 1 x 150MHz Pentium Processor            |  |  |
| Memory                    | 80MB                                    |  |  |
| Disk Drive                | 1 x 1.6GB                               |  |  |
| Network Interface Adapter | 100/10 Ethernet PCI Adapter             |  |  |
| I/O                       | PCI Bus                                 |  |  |
| Operating System          | Microsoft Windows NT Workstation 4.0    |  |  |
| Notes                     | Notes Client for Windows NT Release 4.6 |  |  |

## **Appendix C: Operating System Parameters**

The following registry variables were changed from their default values as shown:

HKEY\_LOCAL\_MACHINE/System/CurrentControlSet/Control/PriorityControl\Win32PrioritySeparation: REG\_DWORD:0

HKEY\_LOCAL\_MACHINE/System/CurrentControlSet/Control/SessionManager/MemoryManager/ LargeSystemCache: REG\_DWORD:0

### **Appendix D: NOTES.INI Settings**

### **NOTES.INI File for the System under Test**

[Notes]

KitType=2 Directory=e:\notes\data SETUPDB=SETUP.NSF USERNAME=jacko COMPANYNAME=wacko MTATEMP=C:\TEMP \*\*\*\*\*\*\* ; NotesBench parm changes SERVER\_SHOW\_PERFORMANCE=1 MAILUSEPROCESSES=0 MAILUSETHREADS=1 MAILMAXTHREADS=3 MAILLOGTOEVENTSONLY=1 LOG\_MAILROUTING=10 No\_Force\_Activity\_Logging=1  $DEBUG\_OUTFILE= \cmoylab\lastrun\sutinfo.log$ \*\*\*\*\*\*\* WinNTIconPath=e:\notes\data\W32 \$\$HasLANPort=1 OldRegKey\_MAILTO=rundll32.exe url.dll,MailToProtocolHandler %1 WWWDSP\_SYNC\_BROWSERCACHE=0 WWWDSP\_PREFETCH\_OBJECT=0 EnableJavaApplets=1 EnablePlugins=1 Preferences=527473 Passthru\_LogLevel=0 Console\_LogLevel=2 VIEWIMP1=Lotus 1-2-3 Worksheet,0, IWKSV, WKS, WK1, WR1, WRK, WK3, WK4, 4, VIEWIMP3=Structured Text,0,\_ISTR,,.LTR,.CGN,.STR,,1, VIEWIMP4=Tabular Text,0,\_ITAB,,.PRN,.RPT,.TXT,.TAB,,1, VIEWEXP1=Lotus 1-2-3 Worksheet, 0, XWKS, WKS, WK1, WR1, WRK, 4, VIEWEXP3=Structured Text,0,\_XSTR,,,LTR,.CGN,.STR,,1, VIEWEXP4=Tabular Text,1,\_XTAB,,,LTR,.RPT,.CGN,.TAB,,1, EDITIMP1=ASCII Text,0,\_ITEXT,,.TXT,.PRN,.C,.H,.RIP,,1, EDITIMP2=MicrosoftWord RTF,0,\_IRTF,,.DOC,.RTF,,2, EDITIMP3=Lotus 1-2-3 Worksheet,0,\_IWKSE,,.WKS,.WK1,.WR1,.WRK,.WK3,.WK4,,4, EDITIMP4=Lotus PIC,0,\_IPIC,,.PIC,,8, EDITIMP5=CGM Image,0, IFL,..GMF,.CGM,.8, EDITIMP6=TIFF 5.0 Image,0,\_ITIFF,,.TIF,,18, EDITIMP7=BMP Image,0,\_IBMP,,.BMP,,18, EDITIMP8=Ami Pro,0,\_IW4W,W4W33F/V0,.SAM,,2, EDITIMP17=WordPerfect 5.x,0,\_IW4W,W4W07F/V1,.DOC,,2, EDITIMP22=PCX Image,0,\_IPCX,,.PCX,,18, EDITIMP28=Binary with Text,0,\_ISTRNGS,,,\*,,1, EDITIMP29=WordPerfect 6.0/6.1,0,\_IW4W,W4W48F/V0,.WPD,.WPT,.DOC,,2, EDITIMP30=Excel 4.0/5.0,0,\_IW4W,W4W21F/V4C,.XLS,,4, EDITIMP31=Word for Windows 6.0,0,\_IW4W,W4W49F/V0,.DOC,,2, EDITIMP32=GIF Image,0,\_IGIF,,.GIF,,18, EDITIMP33=JPEG Image,0,\_IJPEG,,.JPG,,18, EDITEXP1=ASCII Text,2,\_XTEXT,,.TXT,.PRN,.C,.H,.RIP,,1, EDITEXP2=MicrosoftWord RTF,2,\_XRTF,,.DOC,.RTF,,4, EDITEXP3=CGM Image,2,\_XCGM,..CGM,.GMF,,8, EDITEXP4=TIFF 5.0 Image,2,\_XTIFF,,.TIF,,18, EDITEXP5=Ami Pro,2,\_XW4W,W4W33T/V0,.SAM,,2, EDITEXP14=WordPerfect 5.1,2,\_XW4W,W4W07T/V1,.DOC,,2,

EDITEXP21=WordPerfect 6.0,2,\_XW4W,W4W48T/V0,.DOC,,2, EDITEXP22=WordPerfect 6.1,2,\_XW4W,W4W48T/V1,.WPD,.WPT,.DOC,,2, EDITEXP23=Word for Windows 6.0,2,\_XW4W,W4W49T/V0,.DOC,,2, DDETimeout=10 00000000 00000000 000000000 \$\$\$OpenSpecial=NotesNIC \$\$NotesNIC=CN=Home/OU=Notes/O=NET, welcome.nsf, Notes NIC Welcome, Notes Network Information Center on the Internet ServerTasks=Router,Replica,Update ServerTasks=Router,Replica,Update,Stats,Amgr,Sched,CalConn,AdminP,Report,Event : ServerTasksAt1=Catalog,Design ServerTasksAt2=UpdAll,Object Collect mailobj.nsf ServerTasksAt5=Statlog TCPIP=TCP, 0, 15, 0 Ports=TCPIP,WAN2 LOG REPLICATION=0 LOG\_SESSIONS=0 ExistingServerName=CN=S1/O=Notesbench KeyFilename=SUTserver.id CertificateExpChecked=E:\notes\data\SUTserver.id 04/19/98 MailServer=CN=SUT/O=NotesBench Domain=TstBed Admin=CN=Admin/O=NotesBench TemplateSetup=15 Setup=51 ServerSetup=8 DESKWINDOWSIZE=16 23 420 288 MAXIMIZED=1 WinNTIconCommonConfig=Universal WinNTIconSize=2 WinNTIconPos=2 WinNTIconHidden=0 WinNTIconRect=-1 -1 641 25 FileDlgDirectory=E:\notes\data PhoneLog=2 Log=log.nsf, 1, 0, 7, 40000 ECLSetup=3 NAMES=names.nsf EmptyTrash=0 WeekStart=1 WAN2=TCP,0,15,0,,12288, SDI WINDOW=0 DisableImageDithering=1 CONSOLE\_Lotus\_Domino\_Server=80 25 7 0 -2 652 329

## **Appendix E: Network Configuration**

The standard TCP/IP stack provided by Microsoft Windows NT Server 4.0 was used.

In the system under test, the network adapter speed was changed from the default 'Auto' to 100Mbps. This forced the Duplex Mode to 'Half'.

Under the 'Advanced' configuration option, the following three parameters were changed from their default values to double the default value:

- Coalesce Buffers
- Receive Buffers
- Transmit Control Block

At the destination servers, under 'Advanced' configuration options for the Ethernet adapter, the following three parameters were changed from their default values to double their default values:

- Coalesce Buffers
- Receive Buffers
- Transmit Control Block

## **Appendix F: Guidelines for Information Usage**

This report is intended for IBM Business Partners, customers, and IBM marketing and technical support personnel. The report may be distributed in accordance with the requirements stated in the Edition notice.

## **Appendix G: Pricing**

The table provides the IBM Estimated Reseller Price to end users for the U.S. only. Actual Reseller prices may vary, and prices may also vary by country. Prices are subject to change without notice. For additional information and current prices, contact your local IBM representative.

| Item Description                                                                                            | Order<br>Number | Qty | IBM<br>Estimated<br>Reseller<br>Unit Price | Extended<br>IBM Estimated<br>Reseller Price |
|----------------------------------------------------------------------------------------------------|-----------------|-----|--------------------------------------------|---------------------------------------------|
| IBM Netfinity 3500                                                                                          | 8644-21U        | 1   | \$3,294                                    | \$3,294                                     |
| 1 x 266MHz / 512KB Pentium II Processor                                                                     |                 |     |                                            |                                             |
| 1 x 64MB ECC DIMM                                                                                           |                 |     |                                            |                                             |
| 1 x 4.51GB Wide Ultra SCSI Hard Disk                                                                        |                 |     |                                            |                                             |
| Integrated Wide Ultra SCSI Controller                                                                       |                 |     |                                            |                                             |
| Integrated 100/10Mbps Ethernet PCI Controller                                                               |                 |     |                                            |                                             |
| IBM 128MB SDRAM ECC DIMM                                                                                    | 04K0075         | 4   | 695                                        | 2,780                                       |
| IBM ServeRAID II Ultra SCSI Adapter                                                                         | 76H3584         | 1   | 1,949                                      | 1,949                                       |
| 4.51GB Wide Ultra SCSI Hard Disk                                                                            | 01K1327         | 3   | 689                                        | 2,067                                       |
| 4.51GB Wide Ultra SCSI Hard Disk                                                                            | 94G7491         | 5   | 799                                        | 3,995                                       |
| SCSI Multi-Storage Enclosure                                                                                | 3517002         | 1   | 1,269                                      | 1,269                                       |
| IBM G42 14" (13.2" Viewable) Color Monitor                                                                  | 654000N         | 1   | 224                                        | 224                                         |
| Software                                                                                                    | •               |     |                                            |                                             |
| Windows NT Server 4.0                                                                                       | 227-01025       | 1   | 676                                        | 676                                         |
| Lotus Domino Server Release 4.6 (single-processor edition included on ServerGuide* with IBM Netfinity 3500) |                 | 1   | 0                                          | 0                                           |
| Total System Price                                                                                          |                 |     |                                            | \$16,254                                    |

# Appendix H: Optional (Vendor-Defined Information)

None.

#### First Edition - May 1998

THE INFORMATION CONTAINED IN THIS DOCUMENT IS DISTRIBUTED ON AN AS IS BASIS WITHOUT ANY WARRANTY EITHER EXPRESSED OR IMPLIED. The use of this information or the implementation of any of these techniques is a customer's responsibility and depends on the customer's ability to evaluate and integrate them into the customer's operational environment. While each item has been reviewed by IBM for accuracy in a specific situation, there is no guarantee that the same or similar results will be obtained elsewhere. Customers attempting to adapt these techniques to their own environment do so at their own risk.

In this document, any references made to an IBM licensed program are not intended to state or imply that only IBM's licensed program may be used; any functionally equivalent program may be used.

This publication was produced in the United States. IBM may not offer the products, services, or features discussed in this document in other countries, and the information is subject to change without notice. Consult your local IBM representative for information on products and services available in your area.

© Copyright International Business Machines Corporation 1998. All rights reserved.

Permission is granted to reproduce this document in whole or in part, provided the copyright notice as printed above is set forth in full text at the beginning or end of each reproduced document or portion thereof.

U.S. Government Users - Documentation related to restricted rights: Use, duplication, or disclosure is subject to restrictions set forth in GSA ADP Schedule Contract with IBM Corp.

#### Trademarks

\*IBM is a registered trademark and ServerGuide are trademarks of International Business Machines Corporation.

\*\*Lotus and Domino are trademarks or registered trademarks of Lotus Development Corporation. Intel and Pentium are registered trademarks of Intel Corporation. Microsoft and Windows NT are trademarks or registered trademarks of Microsoft Corporation.

Other company, product, or service names, which may be denoted by two asterisks (\*\*), may be trademarks or service marks of others.

#### Notes

<sup>1</sup> MHz only measures microprocessor internal clock speed, not application performance. Many factors affect application performance.

<sup>2</sup> When referring to hard disk capacity, GB equals one billion bytes. Total user-accessible capacity depends on operating environment.

<sup>3</sup> The price/performance results are based on pricing IBM's Estimated Reseller Prices to end users. IBM resellers set their own prices, and actual prices may vary.